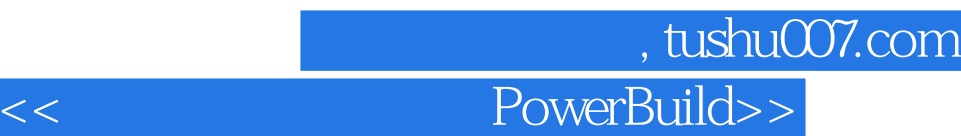

- 书名:<<数据库系统开发与PowerBuilder>>
- 13 ISBN 9787040185737
- 10 ISBN 7040185733

出版时间:2006-2

页数:274

PDF

更多资源请访问:http://www.tushu007.com

## 第一图书网, tushu007.com  $<<$  PowerBuild>>

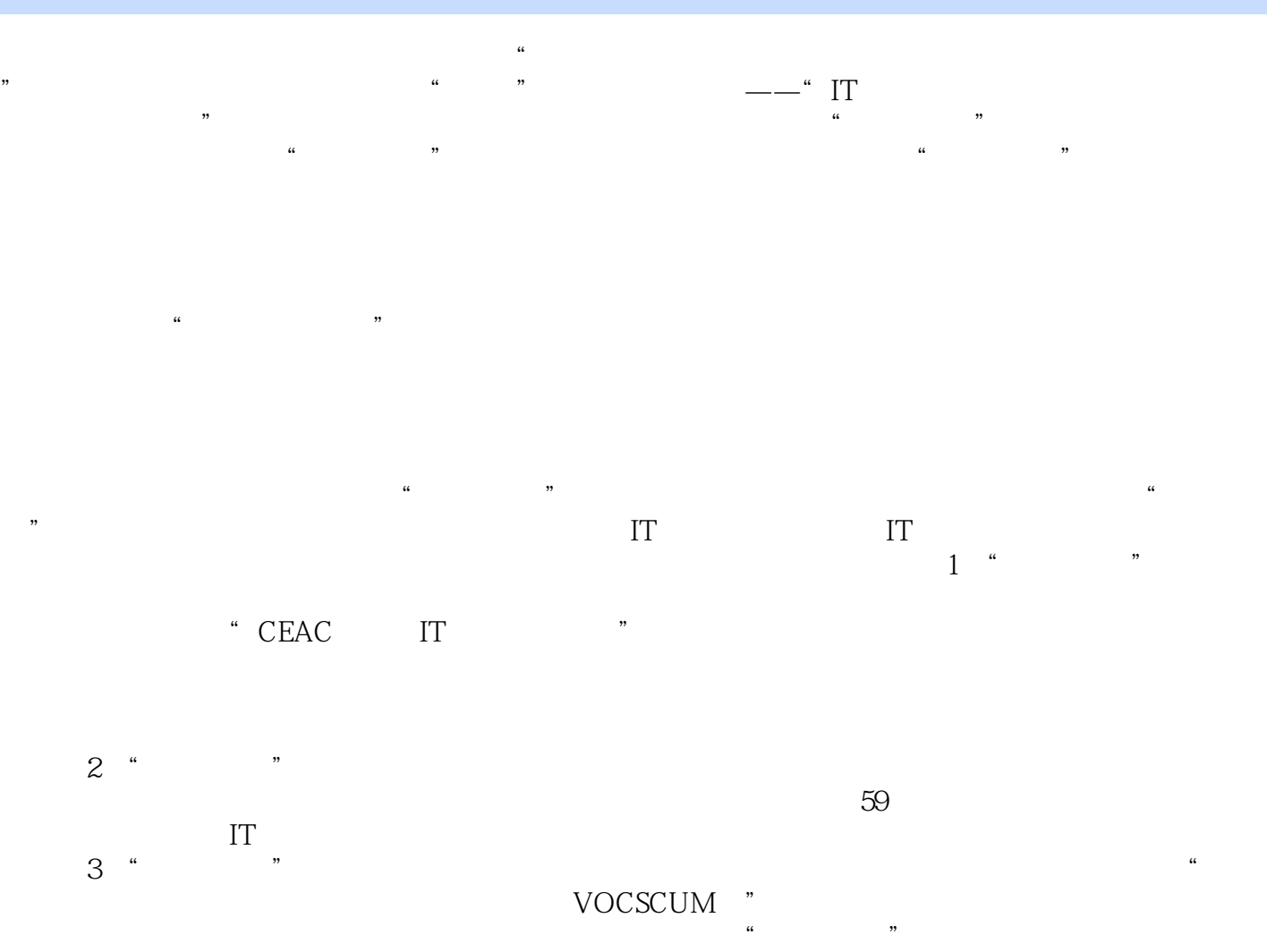

 $\prod$  , we have  $\prod$ 

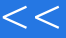

## 第一图书网, tushu007.com  $<<$  PowerBuild>>

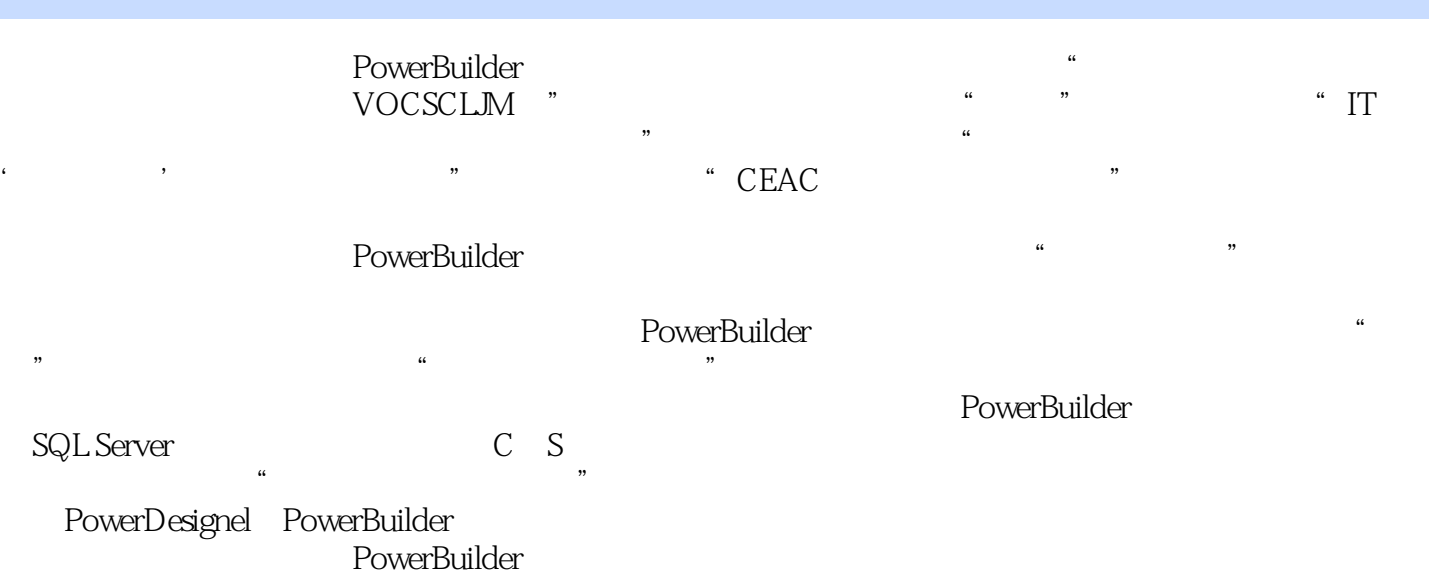

## and tushu007.com PowerBuild>>

1  $1.1$   $1.1$   $1.1.2$   $1.1.3$   $1.22$   $1.23$   $1.3$   $1.3$  $1.2$   $1.21$   $1.22$   $1.23$   $1.3$   $1.31$  $1.32$   $1.33$  ER  $1.4$   $1.41$  $1.42 \text{ER}$  1.4.3  $1.44$  1.5  $1.51$  $1.52$  1.6  $1.7$  1.2 -PowerDesigner2.1 PowerDesigner at 2.1.1 PowerDesigner and 2.1.2 PowerDesigner at 2.1.3 PowerDesigner 2.2CDM 2.2.1 CDM 2.2.2 CDM 2.2.3 CDM2.2.4 2.2.5 2.2.6 2.2.7 CDM PDM2.3PDM 2.3.1 PDM 2.3.2 2.3.2 PDM2.3.3 2.3.4 2.3.5 2.3.6 2.3.7 2.3. ——PowerBuiIder3.1 PowerBuilder9.03.1.1 PowerBuilder9.0 3.1.2 PowerBuilder9.0  $31.3$  PowerBuilder $9.0$  and  $31.4$  PowerBuilder $9.0$  and  $31.5$  PowerBuildei $9.0$  $32 \t 321 \t 322 \t 331$ 3.3.2 PowerBuilder9.0 : 3.3.3 PowerBuilder9.0 :SQLSexver2000 : 3.3.4 1 3 4 41 4.1.1 4.1 2  $41.3$   $41.5$   $41.6$   $24.2$ 4.2.1 4.2.2 4.2.3 4.2.4 4.2.4 4.3 4.2.1 4.2.2 4.2.3 4.2.4<br>4.3.1 4.3.2 4.3.2 3 4 5 5.1.5<br>PowerScript 5.1.1 5.1.2 5.1.3 5.1.4 5.1.5 PowerScript 5.1.1 5.1.2 5.1.3 5.1.4 5.1.5 5.1.6  $SQL \t 5.2 \t 5.2.1 \t 5.2.2 \t 5.2.3 \t 5.2.4$ 45.2.5 55.2.6 55.2.6 6 5.6 61  $61.1$   $61.2$   $62$   $621$   $622$ a a 3 5 6.3 6.31 6.3.2 6.3.2 6.3.2 6.3.2 5.3.2 6.3.2 5.3.2 5.3.2 5.3.2 5.3.2 5.3.2 5.3.2 5.3.2 5.3.2 5.3.2 5.3.2 5.3.2 5.3.2 5.3.2 5.3.2 5.3.2 5.3.2 5.3.2 5.3.2 5.3.2 5.3.2 5.3.2 5.3.2 5.3.2 5.3.2 5.3.2 5.3.2 5.3.2 5.3.2 5  $6.33$   $6.4$   $6.41$   $7.642$ <br>8 6 7 7.1.1  $7.12$ 8 6 7 7.1 7.1.1 7.1.2  $97.1.3$  107.1.4  $117.2$ 7.2.1 7.2.2 127.2.3 127.2.3 137.2.4 学生选课管理系统版本147.2.5 实例:学生选课管理系统版本15实训7第8章 数据分析8.1 数据报表设  $81.1$   $81.2$   $1681.3$   $1782$ 8.2.1 and 8.2.2 and 8.2.2 and 8.3.1 and 8.3.1 and 8.3.1 and 8.3.1 and 8.3.1 and 8.3.1 and 8.2.2 and 8.2.2 and 8.2.2 and 8.2.2 and 8.2.2 and 8.2.2 and 8.2.2 and 8.2.2 and 8.2.2 and 8.2.2 and 8.2.2 and 8.2.2 and 8.2.2 and 8.  $8.32$   $8.9$   $9.1$   $9.1$   $9.2$ <br>0.1.2  $9.9$  9.2.1  $9.2$ a.2 a.1.2 a.1.3 a.2 a.2.1 a.2.1 a.3 a.2.2 a.3.1 PowerBuilder9.0 a.3.2 a.3.3 a.3.3 9.3 9.3.1 PowerBuilder9.0 9.3.2 选课管理系统版本20实训9参考文献

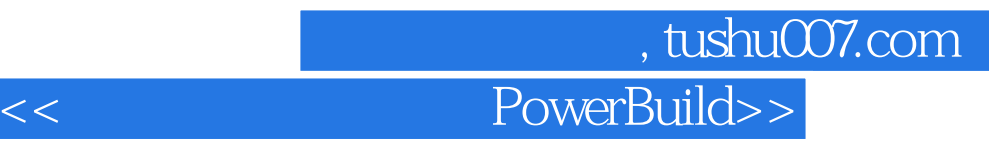

 $2.$ 

structured Analysis, SA  $SA$ 

Data Dictionary DD

 $SA$  $4$ 

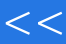

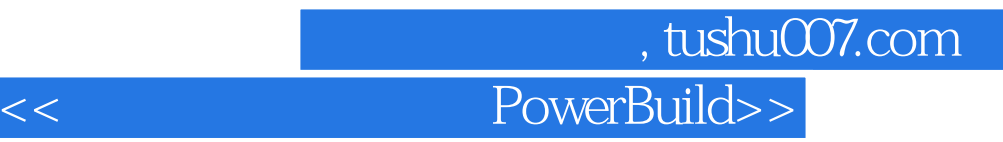

本站所提供下载的PDF图书仅提供预览和简介,请支持正版图书。

更多资源请访问:http://www.tushu007.com